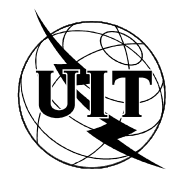

UNION INTERNATIONALE DES TÉLÉCOMMUNICATIONS

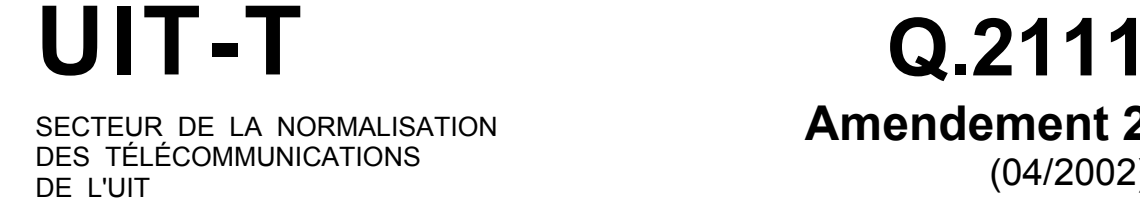

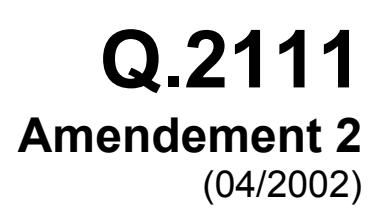

SÉRIE Q: COMMUTATION ET SIGNALISATION RNIS à large bande – Couche d'adaptation ATM de signalisation (SAAL)

Couche d'adaptation ATM du RNIS-LB – Protocole en mode avec connexion propre au service dans un environnement avec liaisons multiples et sans connexion (SSCOPMCE)

**Amendement 2: interface API pour le protocole SSCOPMCE sur réseau Ethernet** 

Recommandation UIT-T Q.2111 – Amendement 2

# RECOMMANDATIONS UIT-T DE LA SÉRIE Q **COMMUTATION ET SIGNALISATION**

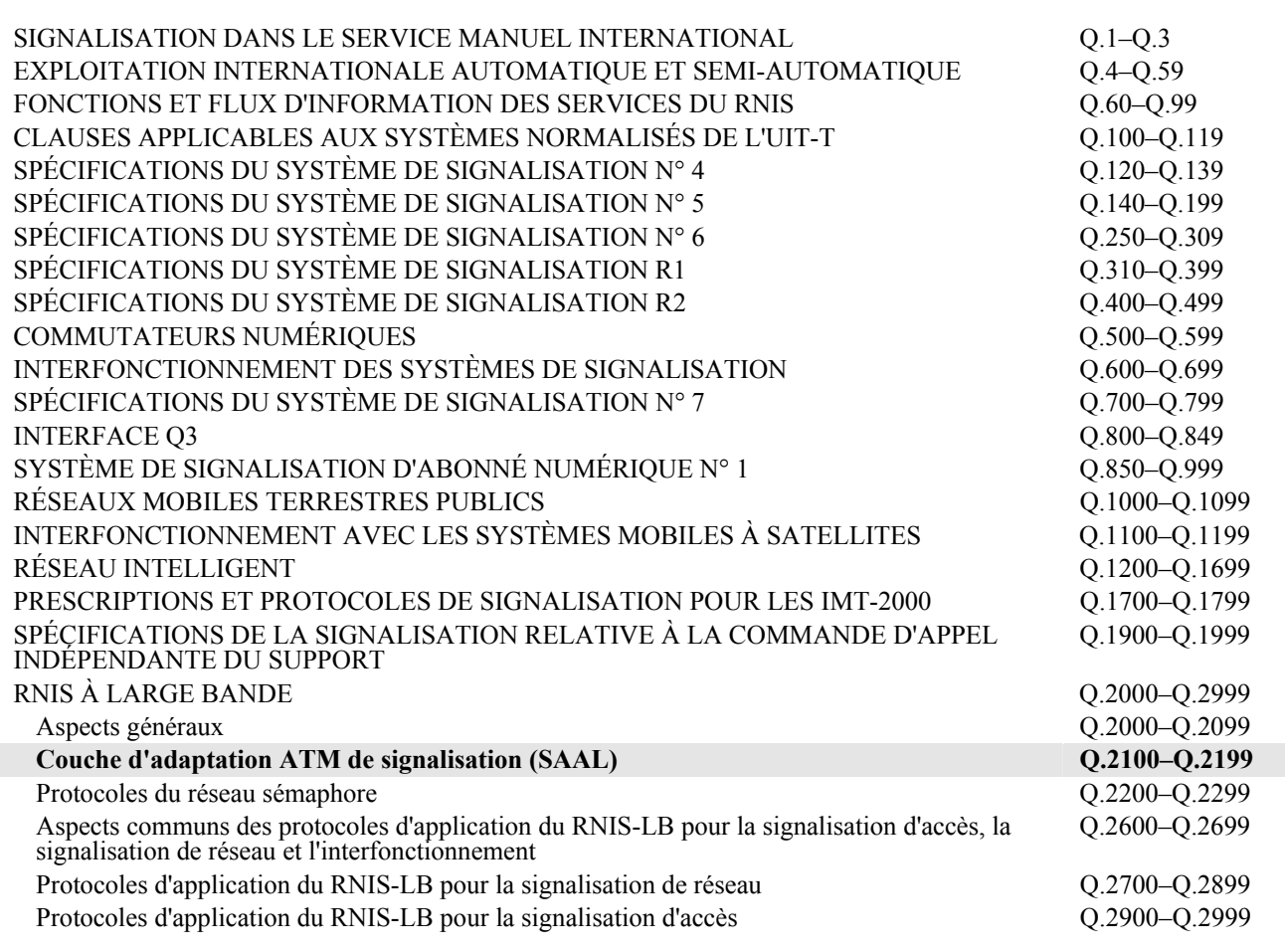

*Pour plus de détails, voir la Liste des Recommandations de l'UIT-T.* 

# **Recommandation UIT-T Q.2111**

# **Couche d'adaptation ATM du RNIS-LB – Protocole en mode avec connexion propre au service dans un environnement avec liaisons multiples et sans connexion (SSCOPMCE)**

# **Amendement 2 Interface API pour le protocole SSCOPMCE sur réseau Ethernet**

# **Résumé**

Le présent amendement à la Rec. UIT-T Q.2111 définit une interface de programmation d'application API (*application programming interface*) pour le protocole SSCOPMCE sur réseau Ethernet. Cette interface doit faciliter l'intégration du protocole SSCOPMCE dans le système de communication utilisant Ethernet.

# **Source**

L'Amendement 2 de la Recommandation Q.2111 de l'UIT-T, élaboré par la Commission d'études 11 (2001-2004) de l'UIT-T, a été approuvé le 13 avril 2002 selon la procédure définie dans la Résolution 1 de l'AMNT.

# AVANT-PROPOS

L'UIT (Union internationale des télécommunications) est une institution spécialisée des Nations Unies dans le domaine des télécommunications. L'UIT-T (Secteur de la normalisation des télécommunications) est un organe permanent de l'UIT. Il est chargé de l'étude des questions techniques, d'exploitation et de tarification, et émet à ce sujet des Recommandations en vue de la normalisation des télécommunications à l'échelle mondiale.

L'Assemblée mondiale de normalisation des télécommunications (AMNT), qui se réunit tous les quatre ans, détermine les thèmes d'étude à traiter par les Commissions d'études de l'UIT-T, lesquelles élaborent en retour des Recommandations sur ces thèmes.

L'approbation des Recommandations par les Membres de l'UIT-T s'effectue selon la procédure définie dans la Résolution 1 de l'AMNT.

Dans certains secteurs des technologies de l'information qui correspondent à la sphère de compétence de l'UIT-T, les normes nécessaires se préparent en collaboration avec l'ISO et la CEI.

# NOTE

Dans la présente Recommandation, l'expression "Administration" est utilisée pour désigner de façon abrégée aussi bien une administration de télécommunications qu'une exploitation reconnue.

# DROITS DE PROPRIÉTÉ INTELLECTUELLE

L'UIT attire l'attention sur la possibilité que l'application ou la mise en œuvre de la présente Recommandation puisse donner lieu à l'utilisation d'un droit de propriété intellectuelle. L'UIT ne prend pas position en ce qui concerne l'existence, la validité ou l'applicabilité des droits de propriété intellectuelle, qu'ils soient revendiqués par un Membre de l'UIT ou par une tierce partie étrangère à la procédure d'élaboration des Recommandations.

A la date d'approbation de la présente Recommandation, l'UIT avait été avisée de l'existence d'une propriété intellectuelle protégée par des brevets à acquérir pour mettre en œuvre la présente Recommandation. Toutefois, comme il ne s'agit peut-être pas de renseignements les plus récents, il est vivement recommandé aux responsables de la mise en œuvre de consulter la base de données des brevets du TSB.

# UIT 2002

Tous droits réservés. Aucune partie de cette publication ne peut être reproduite, par quelque procédé que ce soit, sans l'accord écrit préalable de l'UIT.

# **TABLE DES MATIÈRES**

# **Page**

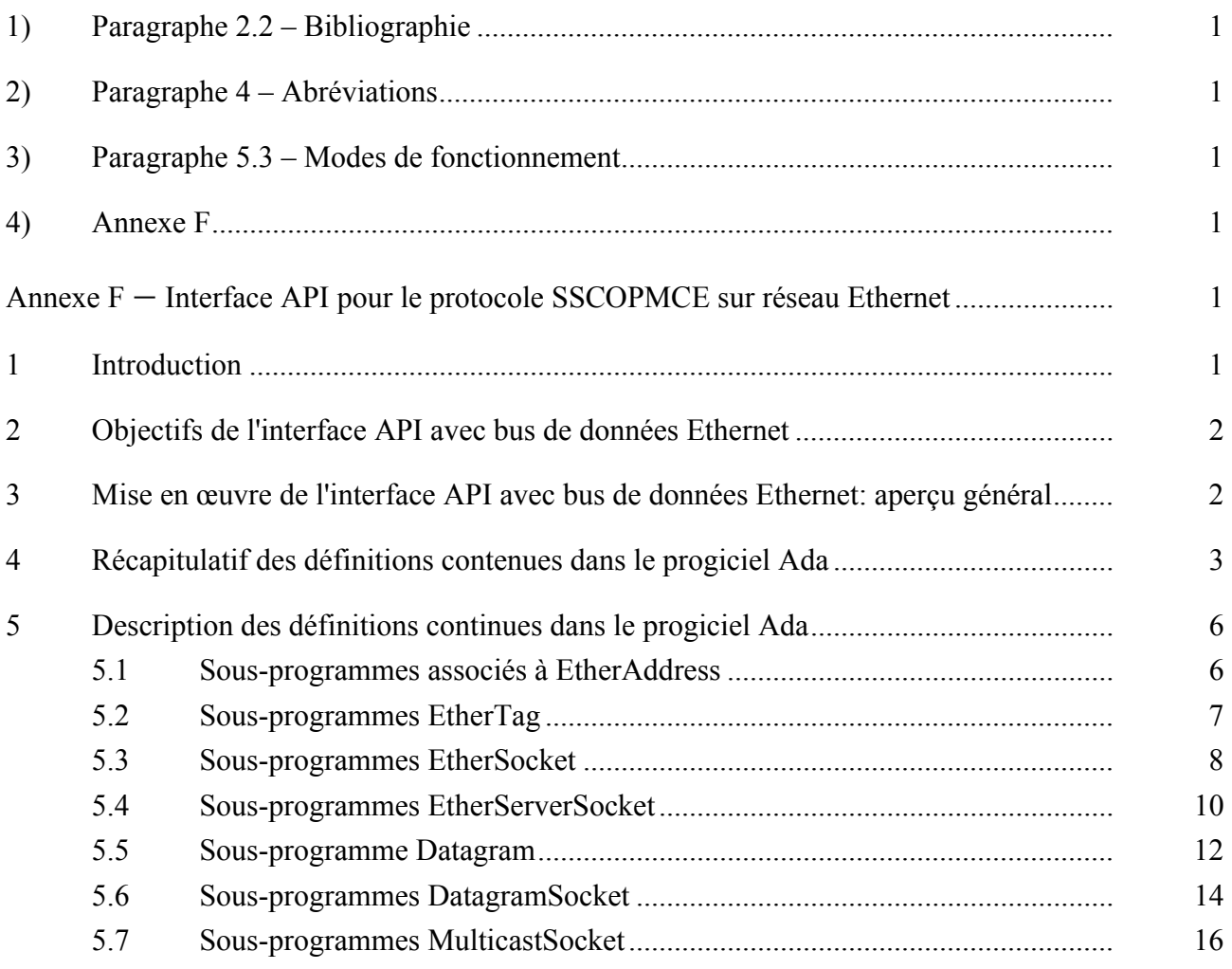

# **Recommandation UIT-T Q.2111**

# **Couche d'adaptation ATM du RNIS-LB – Protocole en mode avec connexion propre au service dans un environnement avec liaisons multiples et sans connexion (SSCOPMCE)**

# **Amendement 2 Interface API pour le protocole SSCOPMCE sur réseau Ethernet**

# **1) Paragraphe 2.2 – Bibliographie**

*Ajouter la référence suivante:* 

[23] ISO/IEC 8652:1995, *Technologies de l'information – Langages de programmation – Ada.*

# **2) Paragraphe 4 – Abréviations**

*Ajouter l'abréviation suivante:* 

API interface de programmation d'application (*application programming interface*)

# **3) Paragraphe 5.3 – Modes de fonctionnement**

*Ajouter la phrase suivante à la fin de l'alinéa qui suit immédiatement la Figure 2:* 

De plus, l'Annexe F définit une interface de programmation d'application (API, *application programming interface*) pour le protocole SSCOPMCE sur Ethernet.

# **4) Annexe F**

*Ajouter la nouvelle Annexe F (Interface API pour le protocole SSCOPMCE sur Ethernet) comme suit:*

# **Annexe F**

# **Interface API pour le protocole SSCOPMCE sur réseau Ethernet**

# **1 Introduction**

L'Annexe E de la présente Recommandation spécifie la mise en place du protocole en mode avec connexion propre au service dans un environnement avec liaisons multiples et sans connexion (SSCOPMCE, *service specific connection oriented protocol in a multilink and connectionless environment*) au sommet du service sans connexion assuré par les réseaux Ethernet IEEE 802.3. Il s'agit essentiellement pour la configuration de réaliser un bus de données pour systèmes ouverts destiné aux systèmes à boucle fermée.

Les applications peuvent utiliser les services SSCOPMCE suivants via les points SAP offerts par la fonction SSCF au niveau de l'interface UNI [12]:

- transfert de données sans accusé de réception;
- transfert de données garanti;
- transparence des informations transférées:
- établissement et libération des connexions pour le transfert de données garanti.

Le corps principal de la Recommandation et son Annexe E contiennent les spécifications nécessaires à l'élaboration d'un produit fondé sur une carte d'interface réseau Ethernet, en revanche la présente annexe spécifie une interface de programmation d'application (API) avec le point SAP. La spécification d'une interface API a pour objet d'amener les fournisseurs de systèmes d'exploitation à proposer une interface normalisée, ouverte et familière aux concepteurs de logiciels afin de tirer parti des capacités de réseau offertes par un bus de données Ethernet.

# **2 Objectifs de l'interface API avec bus de données Ethernet**

Cette interface API avec bus de données Ethernet est relativement compacte et autonome, elle permet au programmeur d'accéder aux services SSCOPMCE lorsque ces services opèrent sur une couche Liaison de données Ethernet. La conception d'une interface API devait répondre aux deux objectifs suivants:

- 1) elle devait être fondée sur la notion de connecteur qui est très utilisée dans la plupart des interfaces API de réseau pour systèmes d'exploitation en temps réel des ordinateurs de bureau. Dans les connecteurs chaque connexion de réseau est essentiellement considérée comme un flux dans lequel on peut écrire ou lire des octets, ce qui permet de les considérer comme une extension des concepts familiers d'E/S de fichiers;
- 2) elle devait permettre le traitement des exceptions afin remédier aux erreurs de temps de traitement.

# **3 Mise en œuvre de l'interface API avec bus de données Ethernet: aperçu général**

L'interface API avec bus de données Ethernet est programmée en langage Ada 95 [3]. Ce langage a été retenu en raison de son utilisation très répandue dans les systèmes aérospatiaux et les systèmes de défense, applications qui ont, entre autres, influencé l'élaboration de l'Annexe E/Q.2111. Par conséquent, un interface API en Ada permettra le passage des architectures de systèmes existantes à une architecture à bus de données Ethernet. De plus les nouvelles architectures de systèmes pourront être fondées sur ce bus de données. Ces interfaces API seront dotées d'une interface de programmation normalisée destinée à être utilisée avec un bus de données Ethernet.

L'interface API en Ada définit les types (objets) suivants:

- **EtherAddress**: représente une adresseEthernet.
- **EtherSocket**: implémente un connecteur côté client qui utilise les capacités de transfert garanti du protocole SSCOPMCE. Les données sont transportées dans une ou plusieurs unités PDU de données en séquence (SD, *sequenced-data*) dans les trames Ethernet.
- **EtherTag**: contient les attributs associés au type d'étiquette 802.1 [22].
- **EtherServerSocket**: implémente un connecteur côté serveur qui utilise les capacités de transfert garanti du protocole SSCOPMCE. Les données sont transportées dans une ou plusieurs unités PDU de données en séquence (SD) dans les trames Ethernet.
- **Datagram**: crée un datagramme renvoyant à une unité PDU de données d'utilisateur (UD, *user data*) numérotée.
- **DatagramSocket**: crée un connecteur pour envoyer et recevoir un datagramme.
- **MulticastSocket**: crée un connecteur de multidiffusion pour envoyer et recevoir un datagramme. Le données sont transportées dans une ou plusieurs PDU de données d'utilisateur (UD) numérotées. L'opération de multidiffusion est fondée sur le protocole d'enregistrement de multidiffusion (GMRP, *GARP multicast registration protocol*).

Le faible nombre de types qui sont définis tient au nouveau mappage autorisé dans l'Annexe E/Q.2111. Du point de vue des définitions, ces types, ainsi que les opérations associées sur ces types, sont contenus dans le progiciel Ethernet Databus. Un pilote associé à une carte d'interface de réseau doit lui être conforme. Du point de vue de la mise en œuvre, ces types sont désignés comme privés et, tout comme la spécification des opérations associées, sortent du cadre de la présente Recommandation. On dispose ainsi d'une certaine souplesse d'implémentation et d'évolution de l'interface API.

# **4 Récapitulatif des définitions contenues dans le progiciel Ada**

Ce qui suit est un récapitulatif des définitions contenues dans le progiciel Ethernet Databus:

package Ethernet Databus is

 **type** EtherAddress **is private**;  **type** EtherAddresses **is** (POSITIVE **range** <>) **of** EtherAddress; **type** EtherTag **is private; type** COS\_TYPE **is mod** 2\*\*3;  $\overline{\text{type}}$  VLAN TYPE is mod  $2**12$ ;  **type** EtherSocket **is private**;  **type** PORT\_TYPE **is mod** 2\*\*16;  **type** EtherServerSocket **is private; type** Datagram **is private**;  **type** BYTE **is mod** 2\*\*8;  **type** BYTE\_ARRAY **is array** (POSITVE **range <>**) **of** BYTE;  **type** DatagramSocket **is private**;  **type** MulticastSocket **is private**; -- EtherAddress **function** getAddress(addr: EtherAddress) **return** STRING; **function** getOUI(addr: EtherAddress) **return** STRING; **function** getLocal(addr: EtherAddress) **return** STRING; **function** isGroupAddress(addr: EtherAddress) **return** BOOLEAN; function getLocalAddress return EtherAddress; **function** getLocalAddresses **return** EtherAddresses; -- EtherTag  **procedure** makeEtherTag(cos: **in** COS\_TYPE) **return** EtherTag;  **procedure** makeEtherTag(vlan: **in** VLAN\_TYPE) **return** EtherTag;  **procedure** makeEtherTag(cos: **in** COS\_TYPE; cfi: **in** BOOLEAN; vlan: **in** VLAN\_TYPE)  **return** EtherTag;  **function** get\_cos(tag: EtherTag) **return** COS\_TYPE;  **function** get\_cfi(tag: EtherTag) **return** BOOLEAN;  **function** get\_vlan(tag: EtherTag) **return** VLAN\_TYPE; -- EtherSocket function makeethersocket(host: etheraddress; port: port\_type)  **return** ethersocket; **function** makeEtherSocket(host: EtherAddress;<br>tag: EtherTag; port: PORT\_TYPE) **return** EtherSocket; function makeEtherSocket(host: EtherAddress; port: PORT\_TYPE; interface: EtherAddress;

 localPort: PORT\_TYPE) return EtherSocket; function makeEtherSocket(host: EtherAddress; port: PORT\_TYPE; tag: EtherTag; interface: EtherAddress; localPort: PORT TYPE) **return** EtherSocket; **function** getEtherAddress(socket: EtherSocket)  **return** EtherAddress; **function** getPort(socket: EtherSocket) **return** PORT\_TYPE; **function** getLocalPort(socket: EtherSocket) **return** PORT\_TYPE; function getlocaladdress(socket: ethersocket)  **return** etheraddress;  **function** getInputStream(socket: EtherSocket)  **return** STREAM\_ACCESS; function qetOutputStream(socket: EtherSocket) **return** STREAM\_ACCESS; **procedure** close(socket: **in** EtherSocket); -- EtherServerSocket **function** makeEtherServerSocket(port: PORT\_TYPE) **return** EtherServerSocket; function makeEtherServerSocket(port: PORT TYPE; tag: EtherTag) **return** EtherServerSocket; function makeEtherServerSocket(port: PORT TYPE; queueLength: POSITIVE) **return** EtherServerSocket; function makeEtherServerSocket(port: PORT TYPE; queueLength: POSITIVE; tag: EtherTag) **return** EtherServerSocket; function makeEtherServerSocket(port: PORT TYPE; queueLength: POSITIVE; bindAddress: EtherAddress) **return** EtherServerSocket; function makeEtherServerSocket(port: PORT TYPE; queueLength: POSITIVE; tag: EtherTag; bindAddress: EtherAddress) **return** EtherServerSocket; **function** accept(socket: EtherServerSocket) **return** EtherSocket; **procedure** close(socket: **in** EtherServerSocket); function qetEtherAddress(socket: EtherServerSocket) **return** EtherAddress; function getLocalPort(socket: EtherServerSocket)<br>**return** PORT TYPE; **function** getTag(socket: EtherServerSocket) **return** EtherTag; -- DATAGRAM -- pour les datagrammes reçus function makeDatagram (buffer: BYTE ARRAY; length: POSITIVE)  **return** Datagram;  **function** makeDatagram (buffer: BYTE\_ARRAY; offset: NATURAL; length: POSITIVE)  **return** Datagram; -- pour l'envoi des datagrammes function makeDatagram (data: BYTE ARRAY; offset: NATURAL; length: POSITIVE) **return** Datagram;

function makeDatagram (data: BYTE ARRAY; length: POSITIVE; destination: EtherAddress; port: PORT\_TYPE)  **return** Datagram; **function** getAddress(d: Datagram) **return** EtherAddress; **function** getPort(d: Datagram) **return** PORT\_TYPE; **function** getData(d: Datagram) **return** BYTE\_ARRAY; **function** getLength(d: Datagram) **return** POSITIVE;  **function** getOffset(d: Datagram) **return** NATURAL;  **procedure** setData(d: **in** Datagram; data: in BYTE ARRAY); **procedure** setData(d: **in** Datagram; data: **in** BYTE\_ARRAY; offset: **in** NATURAL; length: **in** POSITIVE); **procedure** setAddress(d: **in** Datagram; remote: **in** EtherAddress); **procedure** setPort(d: **in** Datagram ; port: **in** PORT\_TYPE); **procedure** setLength(d: **in** Datagram; length: **in** POSITIVE); -- DatagramSocket **function** makeDatagramSocket **return** DatagramSocket; **function** makeDatagramSocket(port: PORT\_TYPE) **return** DatagramSocket; **function** makeDatagramSocket(port: PORT\_TYPE; tag: EtherTag) **return** DatagramSocket; function makeDatagramSocket(port: PORT TYPE; address: EtherAddress)  **return** DatagramSocket; function makeDatagramSocket(port: PORT TYPE; tag: EtherTag; address: EtherAddress; **return** DatagramSocket;  **procedure** send(socket: **in** DatagramSocket; d: **in** Datagram);  **procedure** receive(socket: **in** DatagramSocket; d: **in out** Datagram);  **procedure** close(socket: **in** DatagramSocket);  **function** getLocalPort(socket: DatagramSocket) **return** PORT\_TYPE;  **procedure** connect(socket: **in** DatagramSocket; host: **in** EtherAddress; port: **in** PORT\_TYPE); **procedure** disconnect(socket: **in** DatagramSocket); **function** getPort(socket: DatagramSocket) **return** PORT\_TYPE; **function** getEtherAddress(socket: DatagramSocket) **return** EtherAddress; **function** getTag(socket: DatagramSocket) **return** EtherTag; -- MulticastSocket  **function** makeMulticastSocket **return** MulticastSocket;  **function** makeMulticastSocket(port: PORT\_TYPE) return MulticastSocket; function makeMulticastSocket(port: PORT TYPE; tag: EtherTag) **return** MulticastSocket; **procedure** joinGroup(socket: **in** MulticastSocket; address: **in** EtherAddress); **procedure** leaveGroup(socket: **in** MulticastSocket; address: **in** EtherAddress);

```
procedure setInterface(socket: in MulticastSocket; 
                     address: in EtherAddress); 
function qetInterface(socket: MulticastSocket)
                         return EtherAddress; 
 procedure send(socket: in MulticastSocket; 
                 d: in Datagram); 
 procedure receive(socket: in MulticastSocket; 
                     d: in out Datagram); 
 procedure close(socket: in MulticastSocket); 
 function getLocalPort(socket: MulticastSocket) return PORT_TYPE; 
 procedure connect(socket: in MulticastSocket; 
                     host: in EtherAddress; 
                     port: in PORT_TYPE); 
procedure disconnect(socket: in MulticastSocket); 
function getPort(socket: MulticastSocket) return PORT_TYPE; 
 function getEtherAddress(socket: MulticastSocket) return EtherAddress; 
 function getTag(socket: MulticastSocket) return EtherAddress; 
 -- Exceptions 
 UnknownHostException: exception; 
 IlegalArgumentException: exception; 
 BindException: exception; 
 IOException: exception; 
 SocketException: exception;
```
#### **private**

-- dépend de l'implémentation

**end** Ethernet Databus;

# **5 Description des définitions continues dans le progiciel Ada**

Ce qui suit est une description détaillée de chaque sous-programme.

## **5.1 Sous-programmes associés à EtherAddress**

```
getAddress 
       function getAddress(addr: EtherAddress) return STRING; 
              Renvoie une adresse Ethernet complète de 48 bits 
               Paramètres: 
              addr – adresse Ethernet 
               Renvoie: 
               une seule adresse Ethernet, sous forme d'une chaîne décrivant les octets en notation hexadécimale, par 
             exemple: "3407A4CE0000" 
getOUI 
       function getOUI(addr: EtherAddress) return STRING; 
              Renvoie les trois premiers octets d'une adresse Ethernet, à savoir l'identificateur OUI (organizationally 
             universal identifier). 
              Paramètres: 
              addr – adresse Ethernet
```
# **Renvoie:**

 la partie OUI de l'adresse, sous forme d'une chaîne décrivant les octets en notation hexadécimale. Exemple: "3407A4"

#### getLocal

function getLocal(addr: EtherAddress) return STRING;

 Renvoie les trois derniers octets d'une adresse Ethernet, à savoir la partie assignée localement.  **Paramètres**: addr – adresse Ethernet **Renvoie:**  partie de l'adresse assignée localement sous forme d'une chaîne décrivant les octets en notation hexadécimale. Exemple: "CE0000"

## isGroupAddress

function isGroupAddress(addr: EtherAddress) return BOOLEAN;

 Détermine si l'adresse Ethernet est une adresse de groupe, c'est-à-dire si le premier bit de l'octet d'ordre le plus élevé est zéro  **Paramètres**:

addr – adresse Ethernet

 **Renvoie:** 

"True" si l'adresse est une adresse de groupe, "false" dans le cas contraire

## getLocalAddress

function getLocalAddress(addr: EtherAddress) return STRING;

 Renvoie l'adresse associée à l'hôte local.  **Paramètres**: addr – adresse Ethernet locale  **Renvoie:**  une adresse Ethernet **Envoie**: UnknownHostException lorsque aucune adresse Ethernet pour l'hôte n'a pu être trouvée

#### getAllHostAddresses

function getLocalAddresses return EtherAddresses;

Renvoie un tableau des adresses associées à un hôte fortement connecté

 **Renvoie:**  Un tableau d'adresses Ethernet **Envoie**: UnknownHostException Lorsque aucune adresse Ethernet pour l'hôte n'a pu être trouvée

# **5.2 Sous-programmes EtherTag**

#### makeEtherTag

function makeEtherTag(cos: in COS\_TYPE) return EtherTag;

 Positionne le champ CoS de l'étiquette 802.1. Le champ VLAN prend la valeur par défaut qui est constituée de zéros uniquement. Le champ CFI prend la valeur par défaut qui est zéro.

# **Paramètres**:

cos – classe de service

### makeEtherTag

function makeEtherTag(vlan: in VLAN TYPE) return EtherTag;

 Positionne le champ VLAN de l'étiquette 802.1. Le champ CoS prend la valeur par défaut qui est constituée de zéros uniquement. Le champ CFI prend la valeur par défaut qui est zéro.

## **Paramètres**:

vlan – identificateur de vlan

#### makeEtherTag

 function makeEtherTag(cos: in COS\_TYPE; cfi: in BOOLEAN;

```
 vlan: in VLAN_TYPE)
```

```
 return EtherTag;
```
positionne tous les champs de l'étiquette 802.1.

#### **Paramètres**:

 cos – classe de service cfi – identificateur de format canonique vlan – identificateur de LAN virtuel

#### get\_cos

function get cos(tag: EtherTag) return COS TYPE; Renvoie la valeur du champ CoS dans l'étiquette 802.1.  **Paramètres**: tag – étiquette 802.1 **Renvoie**: la classe de service

#### get\_cos

function get cfi(tag: EtherTag) return BOOLEAN; Renvoie la valeur du champ CFI dans l'étiquette 802.1.

 **Paramètres**:

 tag – étiquette 802.1  **Renvoie**:

l'identificateur de format canonique

get\_vlan

function get vlan(tag: EtherTag) return VLAN TYPE; Renvoie la valeur du champ VLAN dans l'étiquette 802.1.  **Paramètres**: tag – étiquette 802.1 **Renvoie**: l'identificateur vlan

# **5.3 Sous-programmes EtherSocket**

#### makeEtherSocket

 function makeEtherSocket(host: EtherAddress; port: PORT\_TYPE) return EtherSocket; Crée un connecteur vers le port spécifié sur l'hôte spécifié et tente d'établir une connexion. **Paramètres**: host – adresse de l'hôte de destination port – port de destination **Envoie**: IOException

lorsqu'une erreur d'E/S s'est produite pendant la création du connecteur

### makeEtherSocket

function makeEtherSocket(host: EtherAddress;

 tag: EtherTag; port: PORT TYPE) return EtherSocket;

Crée un connecteur vers le port spécifié sur l'hôte spécifié et tente d'établir une connexion.

**Paramètres**:

 host – adresse de l'hôte de destination tag – étiquette 802.1 port – port de destination **Envoie**: IOException

lorsqu'une erreur d'E/S s'est produite pendant la création du connecteur

## makeEtherSocket

function makeEtherSocket(host: EtherAddress;

 port: PORT\_TYPE; interface: EtherAddress; localPort: PORT\_TYPE) return EtherSocket;

 Crée un connecteur vers le port spécifié sur l'hôte spécifié et tente de réaliser une connexion. Il se connecte à l'hôte et au port spécifiés dans les deux premiers arguments, et depuis l'interface de réseau et le port locaux spécifiés dans les deux derniers arguments.

## **Paramètres**:

 host – adresse de l'hôte de destination port – port de destination interface – adresse locale localPort – port local  **Envoie**: IOException lorsqu'une erreur d'E/S s'est produite pendant la création du connecteur

#### makeEtherSocket

 function makeEtherSocket(host: EtherAddress; port: PORT\_TYPE, tag: EtherTag; interface: EtherAddress; localPort: PORT\_TYPE) renvoie EtherSocket;

 Crée un connecteur vers le port spécifié sur l'hôte spécifié et tente de réaliser une connexion. Il se connecte à l'hôte et au port spécifiés dans les deux premiers arguments, et depuis l'interface de réseau et le port locaux spécifiés dans les deux derniers arguments.  **Paramètres**: host – adresse de l'hôte de destination port – port de destination tag – étiquette 802.1 interface – adresse locale localPort – port local  **Envoie**: IOException lorsqu'une erreur d'E/S s'est produite pendant la création du connecteur getEtherAddress function getEtherAddress(socket: EtherSocket) return EtherAddress; Renvoie l'adresse de l'hôte auquel le connecteur est relié ou, si la connexion est maintenant fermée, l'adresse de l'hôte auquel le connecteur était relié lorsqu'il était relié.  **Paramètres**: socket – connecteur Ethernet **Renvoie**: l'adresse distante Ethernet à laquelle le connecteur est relié getPort function getPort(socket: EtherAddress) return PORT\_TYPE; Renvoie le port auquel le connecteur est, était ou sera relié sur l'hôte distant.  **Paramètres**: socket – connecteur Ethernet  **Renvoie**: le port auquel le connecteur est relié sur l'hôte distant getLocalPort function getLocalPort(socket: EtherAddress) return PORT\_TYPE; Renvoie le numéro de port pour l'hôte local.  **Paramètres**: socket – connecteur Ethernet **Renvoie**: le numéro de port local getLocalAddress function getLocalAddress(socket: EtherAddress) return EtherAddress; Prend l'adresse locale auquel le connecteur est lié. **Paramètres**: socket – connecteur Ethernet **Renvoie**: l'adresse locale getInputStream function getInputStream(socket: EtherSocket) return STREAM\_ACCESS; Renvoie un flux d'entrée pour ce connecteur. **Paramètres**: socket – connecteur Ethernet **Renvoie**: une référence à un flux d'entrée pour lire les octets à partir de ce connecteur. **Envoie**: IOException lorsqu'une erreur d'E/S s'est produite pendant la création du flux de sortie getOutputStream function getOutputStream(socket: EtherSocket) return STREAM\_ACCESS; Renvoie un flux de sortie pour ce connecteur. **Paramètres**: socket – connecteur Ethernet **Renvoie**: une référence à une flux de sortie pour écrire les octets à partir de ce connecteur.

**Envoie**: IOException

lorsqu'une erreur d'E/S s'est produite pendant la création du flux de sortie

close

 procedure close(socket: in EtherSocket); Ferme le connecteur. **Paramètres**: socket – connecteur Ethernet **Envoie**: IOException lorsqu'une erreur d'E/S s'est produite pendant la fermeture du connecteur

# **5.4 Sous-programmes EtherServerSocket**

makeEtherServerSocket

 function makeEtherServerSocket(port: PORT\_TYPE) return EtherServerSocket; Crée un connecteur de serveur sur le port spécifié par l'argument. **Paramètres**: port – port local **Envoie**: BindException lorsque le connecteur ne peut être créé et lié au port demandé, ou lorsqu'un autre connecteur de serveur

utilise déjà le port demandé makeEtherServerSocket

function makeEtherServerSocket(port: PORT\_TYPE;

 tag: EtherTag) return EtherServerSocket;

Crée un connecteur de serveur sur le port, et sur la base de l'étiquette, spécifié par les arguments.

**Paramètres**:

port – port local

tag – étiquette 802.1

**Envoie**: BindException

 lorsque le connecteur ne peut être créé et lié au port demandé, ou lorsqu'un autre connecteur de serveur utilise déjà le port demandé

## makeEtherServerSocket

 function makeEtherServerSocket(port: PORT\_TYPE; queueLength: POSITIVE) return EtherServerSocket;

> Crée un connecteur de serveur sur le port spécifié avec la longueur de file d'attente spécifiée (en octets) pour les demandes de connexion entrantes.

**Paramètres**:

port – port local

queueLength – longueur de la file d'attente

 **Envoie**: BindException

 lorsque le connecteur ne peut être créé et lié au port demandé, ou lorsqu'un autre connecteur de serveur utilise déjà le port demandé

## makeEtherServerSocket

function makeEtherServerSocket(port: PORT\_TYPE;

 queueLength: POSITIVE; tag: EtherTag) return EtherServerSocket;

 Crée un connecteur de serveur sur le port spécifié avec la longueur de file d'attente spécifiée (en octets) pour les demandes de connexion entrantes.

# **Paramètres**:

 port – port local queueLength – longueur de la file d'attente tag – étiquette 802.1  **Envoie**: BindException lorsque le connecteur ne peut être créé et lié au port demandé, ou lorsqu'un autre connecteur de serveur utilise déjà le port demandé

## makeEtherServerSocket

function makeEtherServerSocket(port: PORT TYPE;

#### queueLength: POSITIVE; bindAddress: EtherAddress) return EtherServerSocket;

 Crée un connecteur de serveur sur le port spécifié avec le longueur de file d'attente spécifiée pour retenir les demandes de connexion; le connecteur assure uniquement le lien avec l'adresse Ethernet spécifiée.  **Paramètres**:

port – port local

 queueLength – longueur de la file d'attente bindAddress – adresse avec laquelle assurer le lien

**Envoie**: BindException

 lorsque le connecteur ne peut être créé et lié au port demandé, ou lorsqu'un autre connecteur de serveur utilise déjà le port demandé

## makeEtherServerSocket

function makeEtherServerSocket(port: PORT\_TYPE;

```
 queueLength: POSITIVE; 
          tag: EtherTag; 
 bindAddress: EtherAddress)
```

```
 return EtherServerSocket;
```
 Crée un connecteur de serveur sur le port spécifié avec le longueur de file d'attente spécifiée pour retenir les demandes de connexion; le connecteur assure uniquement le lien avec l'adresse Ethernet spécifiée  **Paramètres**:

# port – local port

queueLength – longueur de la file d'attente

bindAddress – adresse avec laquelle assurer le lien

tag – étiquette 802.1

### **Envoie**: BindException

lorsque le connecteur ne peut être créé et lié au port demandé, ou lorsqu'un autre connecteur de serveur utilise déjà le port demandé

#### accept

function accept(socket: EtherServerSocket) return EtherSocket;

 Se met en attente d'une connexion à réaliser vers ce connecteur et l'accepte. Cette méthode provoque un blocage jusqu'à ce que la connexion soit réalisée.  **Paramètres**: socket – connecteur de serveur Ethernet

 **Envoie**: IOException

Lorsqu'une erreur d'E/S s'est produite pendant l'attente d'une connexion

## close

procedure close(socket: in EtherServerSocket);

Ferme ce connecteur.

## **Paramètres**:

socket – connecteur de serveur Ethernet

**Envoie**: IOException

lorsqu'une erreur d'E/S s'est produite pendant la fermeture du connecteur

## getEtherAddress

function getEtherAddress(socket: EtherServerSocket)

return EtherAddress;

Renvoie l'adresse locale de ce connecteur de serveur.

#### **Paramètres**:

socket – connecteur de serveur Ethernet

#### **Renvoie**:

l'adresse locale

## getLocalPort

function getLocalPort(socket: EtherServerSocket) return PORT TYPE; Détermine le port local sur lequel l'écoute a lieu.  **Paramètres**: socket – connecteur de serveur Ethernet **Renvoie**:

le numéro de port local.

#### getTag

function getTag(socket: EtherServerSocket) return EtherTag;

 Renvoie l'étiquette de ce connecteur de serveur.  **Paramètres**: socket – connecteur de serveur Ethernet  **Renvoie**: l'étiquette ou, lorsqu'il n'y a pas d'étiquette associée à ce connecteur, une valeur nulle

# **5.5 Sous-programme Datagram**

#### makeDatagram

function makeDatagram(buffer: BYTE ARRAY;

length: POSITIVE)

return Datagram;

 Crée un objet datagramme pour la réception des données. Les données du datagramme reçues sont stockées dans buffer jusqu'à ce que l'unité PDU UD appropriée ait été remplie ou jusqu'à ce que les octets length aient été écrits dans le tampon.

#### **Paramètres**:

 buffer – tableau d'octets length – nombre d'octets  **Envoie**: IllegalArgumentException lorsque la longueur spécifiée provoque un débordement du tampon

#### makeDatagram

function makeDatagram(buffer: BYTE\_ARRAY;

offset: NATURAL;

length: POSITIVE)

return Datagram;

 Crée un objet datagramme pour la réception des données. Les données du datagramme reçues sont stockées dans buffer, en commençant à buffer[offset], jusqu'à ce que l'unité PDU UD appropriée ait été remplie ou jusqu'à ce que les octets length aient été écrits dans le tampon.

## **Paramètres**:

 buffer – tableau d'octets offset – décalage, en octets length – nombre d'octets  **Envoie**: IllegalArgumentException Lorsque la longueur spécifiée provoque un débordement du tampon

#### makeDatagram

function makeDatagram(data: BYTE\_ARRAY;

 offset: NATURAL; length: POSITIVE)

return Datagram;

 Crée un datagramme pour l'envoi des données. Le datagramme contient des octets length des données. destination pointe vers le serveur auquel doit être remis le datagramme, le port est le port de destination sur ce serveur.

#### **Paramètres**:

 data – tableau d'octets length – nombre d'octets destination – adresse de destination port – port de destination  **Envoie**: IllegalArgumentException lorsque la longueur est supérieure à la taille du tableau de données

#### makeDatagram

function makeDatagram(data: BYTE\_ARRAY;

 length: POSITIVE; destination: EtherAddress; port: PORT\_TYPE) return Datagram;

 Crée un datagramme pour l'envoi des données. Le datagramme contient des octets de longueur des données commençant à offset. destination pointe vers le serveur auquel doit être remis le datagramme, le port est le port de destination sur ce serveur.  **Paramètres**:

# data – tableau d'octets

offset – décalage en octets

 length – nombre d'octets destination – adresse de destination port – port de destination  **Envoie**: IllegalArgumentException lorsque la longueur est supérieure à la taille du tableau de données getAddress function getAddress(d: Datagram) return EtherAddress; Renvoie l'adresse du serveur distant d'où provient le datagramme reçu.  **Paramètres**: d – datagramme  **Renvoie**: l'adresse du serveur distant getPort function getPort(d: Datagram) return PORT TYPE; Renvoie le port distant d'où provient le datagramme reçu.  **Paramètres**: d – Datagramme **Renvoie**: le numéro du port distant getData function getData(d: Datagram) return BYTE ARRAY; Renvoie un tableau d'octets contenant les données provenant du datagramme.  **Paramètres**: d – datagramme **Renvoie**: le tableau d'octets getLength function getLength(d: Datagram) return POSITIVE; Renvoie le nombre d'octets du datagramme.  **Paramètres**: d – datagramme **Renvoie**: le nombre d'octets getOffset function getOffset(d: Datagram) return NATURAL; Renvoie le point du tableau renvoyé par getData où les données extraites du datagramme commencent.  **Paramètres**: d – datagramme **Renvoie**: point dans le tableau où les données commencent setData procedure setData(d: in Datagram; data: in BYTE ARRAY); modifie la charge utile du datagramme.  **Paramètres**: d – datagramme data – tableau d'octets setData procedure setData(d: in Datagram data: in BYTE\_ARRAY; offset: in NATURAL; length: in POSITIVE); Envoie des données par tranches de longueur commençant à offset.  **Paramètres**: d – datagramme data – tableau d'octets offset – décalage length: taille de la tranche de données

setAddress procedure setAddress(d: in Datagram; remote: in EtherAddress); Modifie l'adresse de destination d'un datagramme.  **Paramètres**: d – datagramme

remote – adresse Ethernet distante

## setPort

 procedure setPort(d: in Datagram; port: in PORT TYPE); Modifie le port vers lequel le datagramme envoyé.  **Paramètres**: d – datagramme port – port de destination

## setLength

 procedure setLength(d: in Datagram; length: in POSITIVE);

> Modifie le nombre d'octets dans le tampon interne de manière à ce que les datagrammes ne soient pas tronqués entre les réceptions.  **Paramètres**:

d – datagramme

length – Longueur en octets

# **5.6 Sous-programmes DatagramSocket**

#### makeDatagramSocket

function makeDatagramSocket return DatagramSocket;

 Crée un connecteur lié à un port anonyme. Le même connecteur peut être utilisé pour recevoir des datagrammes renvoyés par un serveur.

 **Envoie**: SocketException

lorsque le connecteur ne peut être créé.

#### makeDatagramSocket

function makeDatagramSocket(port: PORT\_TYPE)

return DatagramSocket;

 Crée un connecteur qui écoute des datagrammes entrants sur un port spécifique, spécifié par l'argument port.

 **Paramètres**: port – port d'écoute  **Envoie**: SocketException lorsque le connecteur ne peut être créé

#### makeDatagramSocket

function makeDatagramSocket(port: PORT\_TYPE;

tag: EtherTag)

# return DatagramSocket;

 Crée un connecteur qui écoute des datagrammes entrants sur un port spécifique, spécifié par l'argument port, et l'étiquette spécifiée par l'argument tag.

 **Paramètres**:

 port – port d'écoute tag – étiquette 802.1  **Envoie**: SocketException lorsque le connecteur ne peut être créé.

makeDatagramSocket

function makeDatagramSocket(port: PORT\_TYPE;

address: EtherAddress)

# return DatagramSocket;

 Crée un connecteur qui écoute des datagrammes entrants sur un port et une interface de réseau spécifiques. Cette structure est spécialement utile pour un hôte fortement connecté. **Paramètres**: port – port d'écoute

address – adresse Ethernet du serveur

 **Envoie**: SocketException

lorsque le connecteur ne peut être créé.

makeDatagramSocket

function makeDatagramSocket(port: PORT\_TYPE;

tag: EtherTag;

 address: EtherAddress) return DatagramSocket;

 Crée un connecteur qui attend les datagrammes sur un port, une étiquette et une interface de réseau spécifiques. Cette structure est particulièrement utile pour un hôte fortement connecté. **Paramètres**: port – port d'écoute tag – étiquette 802.1 address – adresse Ethernet de l'hôte  **Envoie**: SocketException lorsque le connecteur ne peut être créé.

#### send

```
 procedure send(socket: DatagramSocket;
```
d: in Datagram);

Envoie un seul datagramme dp sur le réseau en utilisant le connecteur de datagramme.

**Paramètres**:

socket – connecteur pour datagramme

d – objet datagramme

**Envoie**: IOException

 lorsque la taille du datagramme à envoyer est supérieure à celle que le logiciel spécifique peut prendre en charge

#### receive

procedure receive(socket: in DatagramSocket;

d: in out Datagram);

Reçoit un seul datagramme du réseau et le stocke dans l'objet datagramme d.

**Paramètres**:

 socket – connecteur pour datagramme d – objet datagramme

**Envoie**: IOException

lorsqu'il y a un problème de réception des données

### close

 procedure close(socket: in DatagramSocket); Libère le port occupé par le connecteur.

#### **Paramètres**:

socket – connecteur pour datagramme

#### getLocalPort

function getLocalPort(socket: DatagramSocket)

```
 return PORT_TYPE;
```
 Renvoie le port local sur lequel le connecteur est en attente (écoute).  **Paramètres**: socket – connecteur pour datagramme **Renvoie**: le port local

#### connect

 procedure connect(socket: DatagramSocket; host: in EtherAddress;

port: in PORT\_TYPE);

 Active la capacité d'envoi et de réception de datagrammes vers ou en provenance de l'hôte distant spécifié sur le port distant spécifié.

# **Paramètres**:

 socket – connecteur pour datagramme host – adresse Ethernet port – port distant

#### disconnect

procedure disconnect(socket: in DatagramSocket);

 Désactive la capacité du connecteur de sorte qu'il peut envoyer et recevoir des datagrammes vers ou en provenance d'un hôte ou d'un port quelconque.

 **Paramètres**:

socket – connecteur de datagramme

#### getPort

 function getPort(socket: DatagramSocket) return PORT\_TYPE; Renvoie le port distant auquel le connecteur est relié.

 **Paramètres**:

socket – connecteur de datagramme

 **Renvoie**:

le port distant utilisé par la connexion ou, si le connecteur n'est pas raccordé, une information nulle

#### getEtherAddress

function getEtherAddress(socket: DatagramSocket)

return EtherAddress;

Renvoie l'adresse de l'hôte distant auquel le connecteur est relié.

 **Paramètres**:

socket – connecteur de datagramme

**Renvoie**:

l'adresse de l'hôte distant ou, si le connecteur n'est pas raccordé, une information nulle

#### getTag

 function getTag(socket: DatagramSocket) return EtherTag; Renvoie l'étiquette associée au connecteur.

 **Paramètres**:

 socket – connecteur de datagramme **Renvoie**: l'étiquette; ou, si aucune information n'est associée à ce connecteur, une information nulle

# **5.7 Sous-programmes MulticastSocket**

### makeMulticastSocket

function makeMulticastSocket return MulticastSocket;

 Crée un connecteur de multidiffusion lié à un port anonyme. Le destinataire répond au même port.  **Envoie**: SocketException

en cas d'impossibilité de création du connecteur

### makeMulticastSocket

function makeMulticastSocket(port: PORT\_TYPE)

return MulticastSocket;

Crée un connecteur de multidiffusion sur un port spécifique.

port – port source

 **Paramètres**:

 **Envoie**: SocketException

lorsque le connecteur ne peut être créé, par exemple, lorsque le port est déjà utilisé

#### makeMulticastSocket

function makeMulticastSocket(port: PORT\_TYPE;

# tag: EtherTag)

 return MulticastSocket; Crée un connecteur de multidiffusion sur un support spécifique en utilisant une étiquette spécifiée.

 **Paramètres**:

port – port source

tag – étiquette 802.1

 **Envoie**: SocketException

lorsque le connecteur ne peut être créé, par exemple, lorsque le port est déjà utilisé

# joinGroup

procedure joinGroup(socket: MuticastSocket;

address: in EtherAddress);

 Après la création d'un connecteur de multidiffusion, cette méthode lui permet de se joindre à un groupe de multidiffusion.

# **Paramètres**:

 socket – connecteur de multidiffusion address – adresse Ethernet

 **Envoie**: IOException lorsque l'adresse n'est pas une adresse de groupe leaveGroup procedure leaveGroup(socket: MutlicastSocket; address: in EtherAddress); Après qu'un connecteur de multidiffusion se soit joint à un groupe, il peut le quitter en appelant cette méthode.  **Paramètres**: socket – connecteur de multidiffusion address – adresse Ethernet **Envoie**: IOException lorsque l'adresse n'est pas une adresse de groupe setInterface procedure setInterface(socket: MultiastSocket; address: in EtherAddress); Associe une interface de réseau particulière destinée à être utilisée pour la multidiffusion sur un hôte fortement connecté.  **Paramètres**: Socket – connecteur de multidiffusion address – adresse Ethernet **Envoie**: SocketException lorsque l'adresse n'existe pas dans la machine locale getInterface function getInterface(socket: MulticastSocket) return EtherAddress; Obtient l'adresse de l'interface en cours d'utilisation. **Renvoie**: l'adresse en cours d'utilisation send procedure send(socket: in MulticastSocket; d: in Datagram); Envoie un seul datagramme dp sur le réseau en utilisant ce connecteur de datagramme. **Paramètres**: socket – connecteur de multidiffusion d – objet datagramme **Envoie**: IOException lorsque la taille du datagramme à envoyer est supérieure à celle que le logiciel spécifique peut prendre en charge receive procedure receive(socket: in MulticastSocket; d: in out Datagram); Reçoit un seul datagramme en provenance du réseau et le stocke dans le datagramme d. **Paramètres**: d – objet datagramme **Envoie**: IOException lorsqu'il y a un problème pour recevoir les données close procedure close(socket: in MulticastSocket); Libère le port occupé par le connecteur.  **Paramètres**: socket – connecteur de multidiffusion getLocalPort function getLocalPort(socket: MulticastSocket) return PORT\_TYPE; Renvoie le port local sur lequel le connecteur est en position d'écoute.  **Paramètres**: socket – connecteur de multidiffusion  **Renvoie**: le port local

#### connect

procedure connect(socket: in MulticastSocket;

hôte: in EtherAddress;

port: in PORT\_TYPE);

 Active la capacité du connecteur de sorte qu'il peut envoyer et recevoir des datagrammes vers ou en provenance d'hôtes distants sur le port distant spécifié

#### **Paramètres**:

 socket – connecteur de multidiffusion host – adresse de l'hôte distant port – port distant

#### disconnect

procedure disconnect(socket: in MulticastSocket);

 Désactive la capacité du connecteur de sorte qu'il peut envoyer et recevoir des datagrammes vers ou en provenance d'un hôte ou d'un port quelconque.

## **Paramètres**:

socket – connecteur de multidiffusion

#### getPort

 function getPort(socket: MulticastSocket) return PORT\_TYPE; Renvoie le port distant auquel le connecteur est relié.  **Paramètres**: socket – connecteur de multidiffusion

**Renvoie**:

le port distant utilisé pour cette connexion ou un "1" si le connecteur n'est pas relié

## getEtherAddress

function getEtherAddress(socket: MulticastSocket)

return EtherAddress;

Renvoie l'adresse du serveur distant auquel le connecteur est relié.

## **Paramètres**:

socket – connecteur de multidiffusion

**Renvoie**:

l'adresse du serveur distant ou, si le connecteur distant n'est pas raccordé, une information nulle

### getTag

function getTag(socket: MulticastSocket) return EtherTag;

Renvoie l'étiquette associée au connecteur.

# **Paramètres**

 socket – connecteur de multidiffusion **Renvoie**:

l'étiquette ou, si l'étiquette n'est pas associée à ce connecteur, une information nulle

# **SÉRIES DES RECOMMANDATIONS UIT-T**

- Série A Organisation du travail de l'UIT-T
- Série B Moyens d'expression: définitions, symboles, classification
- Série C Statistiques générales des télécommunications
- Série D Principes généraux de tarification
- Série E Exploitation générale du réseau, service téléphonique, exploitation des services et facteurs humains
- Série F Services de télécommunication non téléphoniques
- Série G Systèmes et supports de transmission, systèmes et réseaux numériques
- Série H Systèmes audiovisuels et multimédias
- Série I Réseau numérique à intégration de services
- Série J Réseaux câblés et transmission des signaux radiophoniques, télévisuels et autres signaux multimédias
- Série K Protection contre les perturbations
- Série L Construction, installation et protection des câbles et autres éléments des installations extérieures
- Série M RGT et maintenance des réseaux: systèmes de transmission, circuits téléphoniques, télégraphie, télécopie et circuits loués internationaux
- Série N Maintenance: circuits internationaux de transmission radiophonique et télévisuelle
- Série O Spécifications des appareils de mesure
- Série P Qualité de transmission téléphonique, installations téléphoniques et réseaux locaux
- **Série Q Commutation et signalisation**
- Série R Transmission télégraphique
- Série S Equipements terminaux de télégraphie
- Série T Terminaux des services télématiques
- Série U Commutation télégraphique
- Série V Communications de données sur le réseau téléphonique
- Série X Réseaux de données et communication entre systèmes ouverts
- Série Y Infrastructure mondiale de l'information et protocole Internet
- Série Z Langages et aspects généraux logiciels des systèmes de télécommunication